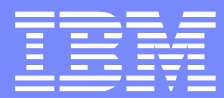

# $! " # $ %$ \* \* (  $\frac{1}{2}$   $\frac{1}{2}$   $\frac{1$  $\star$ 12 3 & 4 %

## Agenda

### DataPower tools

- **built-in**
- others

Appendix

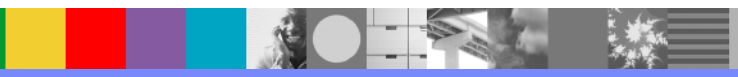

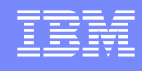

 $5^*$  5

 $5^*$  5 6 3 . ! . 78 3 - \$0,9, 5\* 5 : 0,; ,4 5\* 5 : 0,; ,4 5\* 5 '  $> ?$  \$@3 - $\langle . \hspace{1cm} 8 \hspace{1cm} \vert \hspace{1cm} , ^{\star} \hspace{1cm} = \hspace{1cm} ^{\star} \hspace{1cm} ,$  $3@$ &4@  $@'$ \*\*  $\overline{3}$ 8:3 8  $\therefore$   $\therefore$  3 <sup>1</sup> \* \* 3@', \$CENGIFIJLEDGKHIMNORU7IK  $\overline{B}$  ! 8 !\$  $\leq$ .  $R@ \t3$  $$0.9,$   $5^*$   $5:0,$ ;  $,4$   $5^*$   $5:0,$ ;  $,4$   $5^*$   $5$  '  $\mathbf H$  $, 3.5$  5  $*$  $, * S,$  $\Delta \sim 100$  $\mathbf{H}$ 8: 8  $S$  $T$  $\prec$  $\mathsf B$  $\mathbf{U}^{\prime}$  $T$  B ( B  $IT$ B \$!,,,,,,,\$CDECTHUE DOKHAVINORDAK  $\leq$ . R@  $\leftarrow$  B T < B U' T B ( B  $\top$  $!T$  $\mathbb{S}^n$  $B@',$  $\star$  $5<sup>5</sup>$  $=$ / /- $8 \t 5^* \t 5 \t 7 \t 1$ .  $5 = *$ 

3

 $\overline{0}$ 80 3

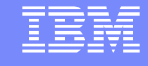

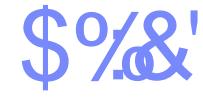

 $\mathbf{r}$ 

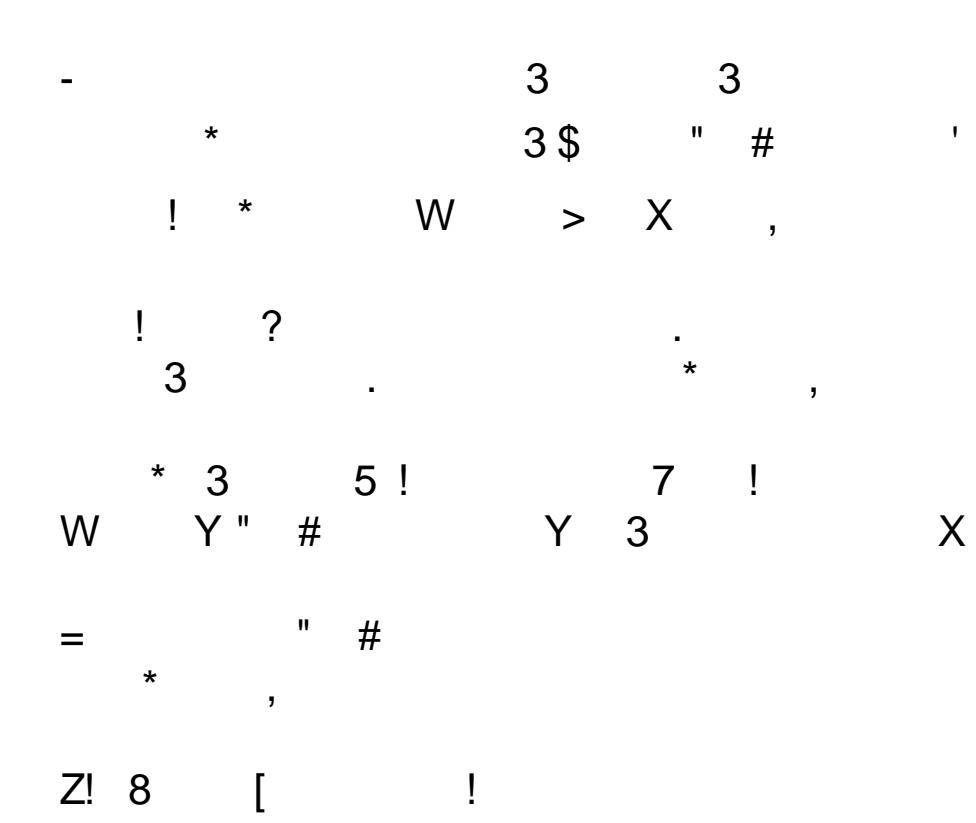

8  $\left| \cdot \right|$ ,  $\cdot$  \*  $\mathbf{3}$ 

# Stylesheet profiling <xsl:template name="hex-to-text"><br>
Stylesheet profiling <xsl:param name="str"/>
select="dp:binary-decode(dp:radix-convert(\$str,16,64))"/>

```
<xsl:value-of select="$raw"/>
```
</xsl:template>

 Sample of improvement (replace pure XSLT implementation of "hex-to-text" by an implementation making use of extension functions -- template hex-to-text gets inlined)

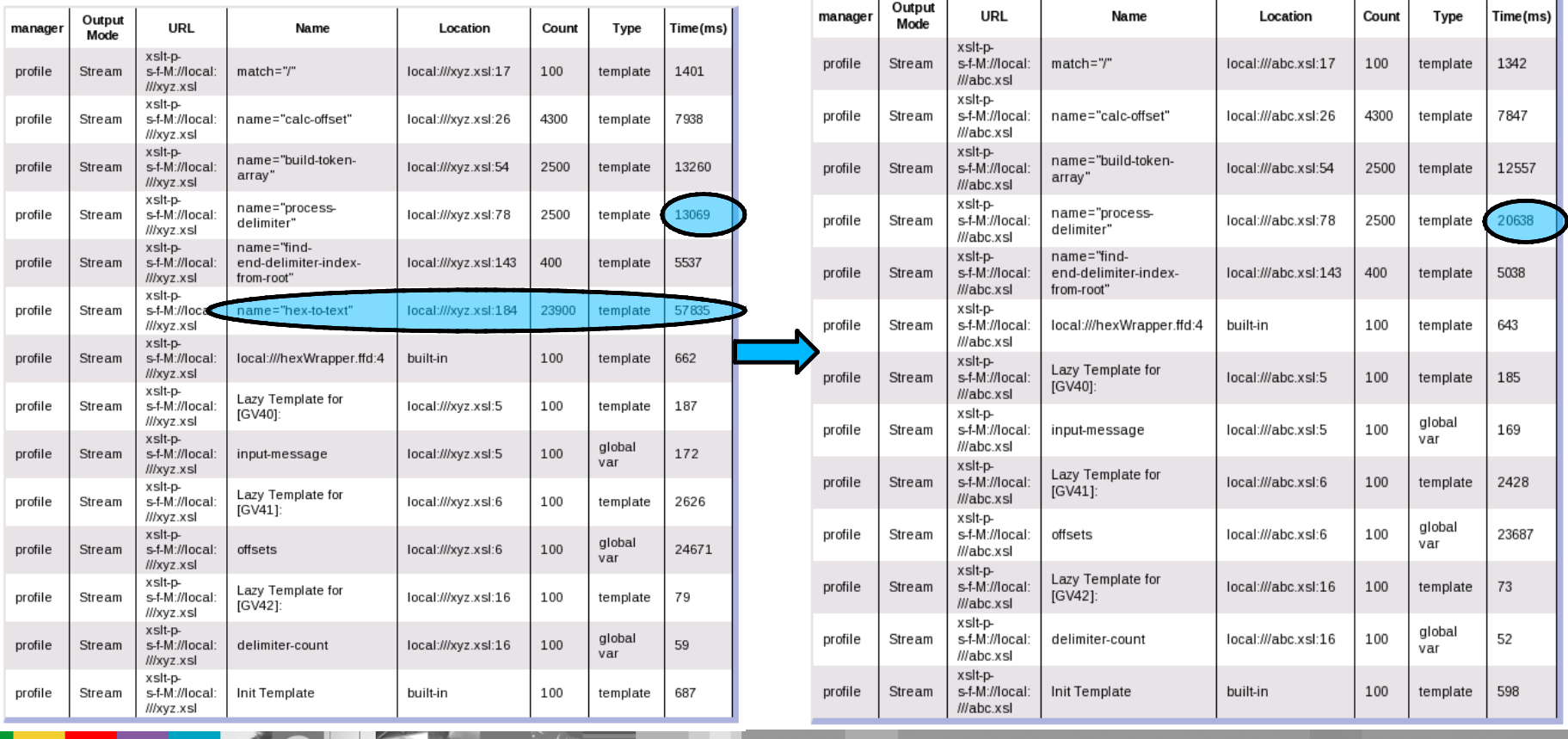

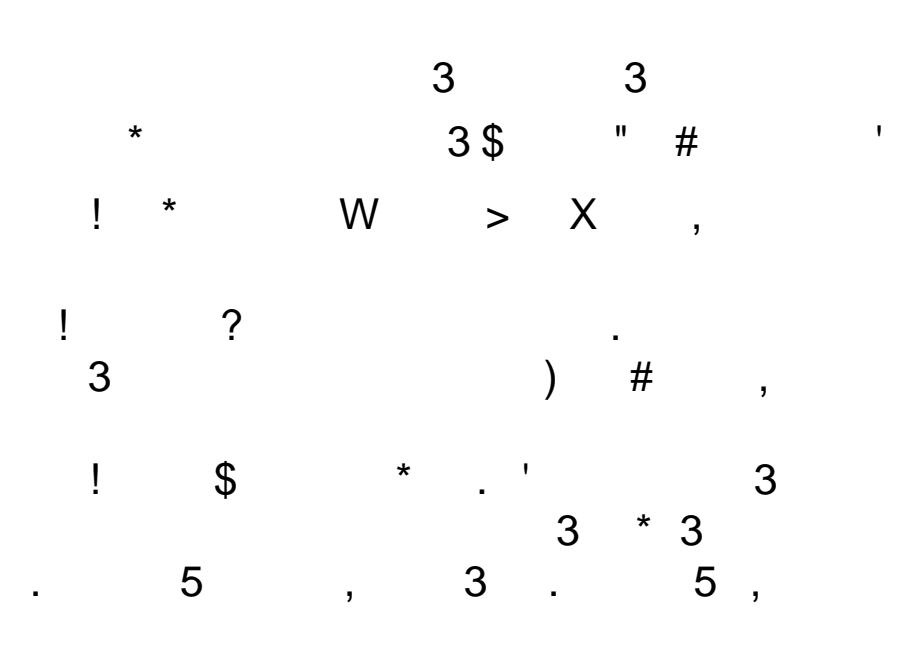

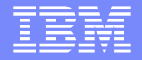

 $\mathbf{W}$  $#!$ 

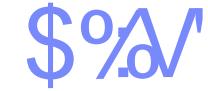

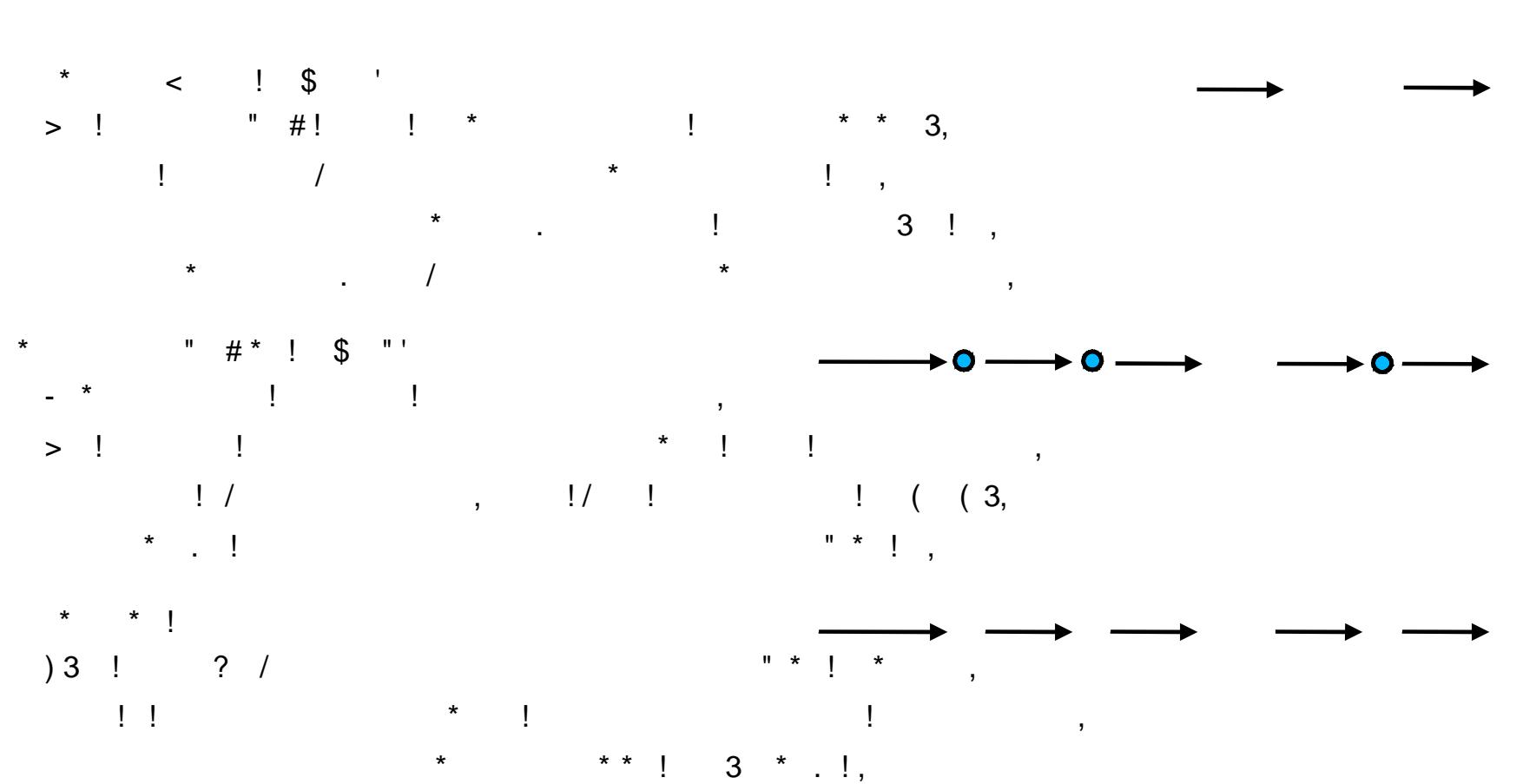

 $\begin{array}{ccccccccc}\n\bullet & \bullet & \bullet & \bullet & \bullet & \bullet\n\end{array}$  $\mathbf{H}_{\mathbf{r}}$  and  $\mathbf{H}_{\mathbf{r}}$  $\overline{\mathbf{3}}$  $\star$  |  $\star$  $=$ 

> $9<sup>°</sup>$ 80

# Streaming (2/4)

- This stylesheet is streamable.
- The commenting out was necessary (double use of ".").
- **Nou can send documents** containing millions of records through the box without noticeable memory increase.

 $\leq$ ?xml version="1.0"  $encoding="UTE - 8"$  ?> <document>id=0000 <document>0000 firstname=Al Al lastname=Aranow Aranow street=1 Any St. 1 Any St. city=Anytown Anytown state=AL AL zip=22000 22000  $id = 0001$ 0001  $\sim$   $\sim$   $\sim$  $\ldots$  $\cdots$ id=999999 999999 firstname=James James lastname=Jones Jones street=100 Any St. 100 Any St. city=Anytown Anvtown state=WY WY zip=22199 22199

 $\leq$ /document>

 $<$ /document>

```
<xsl:stylesheet version="1.0"
  xmlns:xsl="http://www.w3.org/1999/XSL/Transform"
\geq
```

```
<xsl:template match="table">
  <document>
    <xsl:apply-templates select="row"/>
  </document>
</xsl:template>
```

```
<xsl:template match="row">
  <xsl:apply-templates select="id"/>
  <xsl:apply-templates select="firstname"/>
  <xsl:apply-templates select="lastname"/>
  <xsl:apply-templates select="street"/>
  <xsl:apply-templates select="city"/>
  <xsl:apply-templates select="state"/>
  <xsl:apply-templates select="zip"/>
  <xsl:text>&#x0A;</xsl:text>
</xsl:template>
```
<xsl:template match="id|firstname|lastname|street|city|state|zip">  $1 - 1$ <xsl:value-of select="name(.)"/>

```
<xsl:text>=</xsl:text>
```
 $-5$ <xsl:value-of select="."/> <xsl:text>&#x0A;</xsl:text>

```
</xsl:template>
```
</xsl:stylesheet>

Source: Find stylesheet and script for generating large input data in appendix

# Partial Streaming (3/4)

- This template is not streamable SAX like.
- Reason is the <xsl:choose> statement.
- But the stylesheet is partially streamable.
- A single record is processed DOM like.
- After processing the memory is given back immediately.
- Again you can send documents containing millions of records through the box without noticeable memory increase

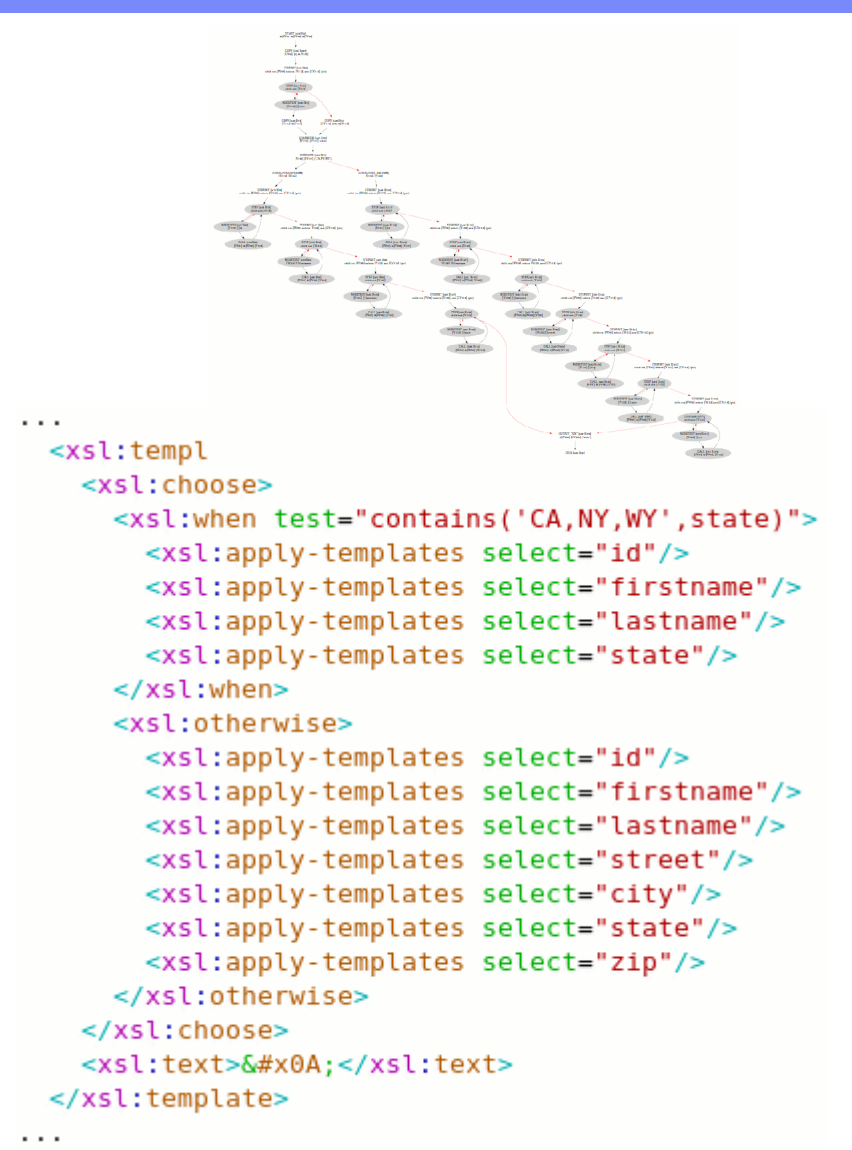

Source: Find stylesheet and script for generating large input data in appendix

### Determine why a stylesheet is not streamable (4/4)

- A stylesheet will only be processed streaming if
	- a compile option policy is configured for its XML Manager,
	- a matching "Streaming Rule" or "Attempt Streaming Rule" is configured there
	- and the stylesheet itself is streamable.
- In order to determine whether a stylesheet is streamable
	- use matching "Streaming Rule" (to enforce streaming mode)
	- send any traffic against a service containing an action using the stylesheet
	- in case the stylesheet is not streamable you will get a generic error in the log.
- For stylesheets not being streamable find the reason by
	- switch to "Status→XML Processing→Stylesheet Status" in WebGUI
	- inspect stylesheet's entry
	- lookup column "Compiler Log" for detailed errors

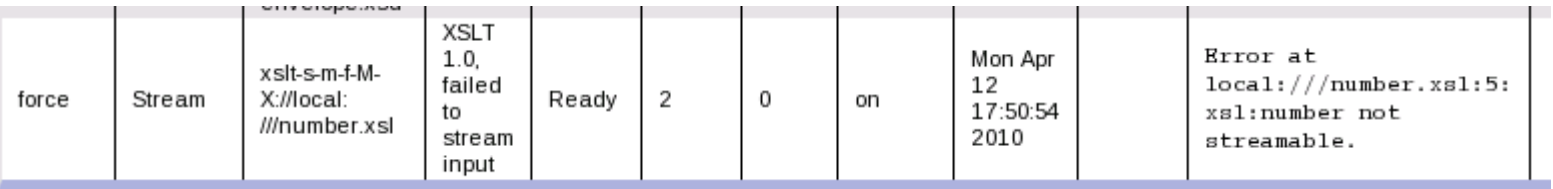

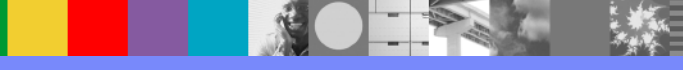

### **IBM Software Group**

# **XPath Tool**

- In WebGUI's left navbar click on "Objects->XML Processing->XPath Routing Map"
- **Click on "Add" and select** the "Rules" tab
- $\mathcal{L}_{\mathcal{A}}$ Click "Add" again, a popup opens
- $\mathcal{L}_{\rm{max}}$ Click "XPath Tool" in the popup, "Xpath Tool" popup opens.
- **Or use "bookmark"**
- U plo a d X M L file
- Click somewhere (eg. Log)
- **-** Inspect generated Xpath and take it as a start

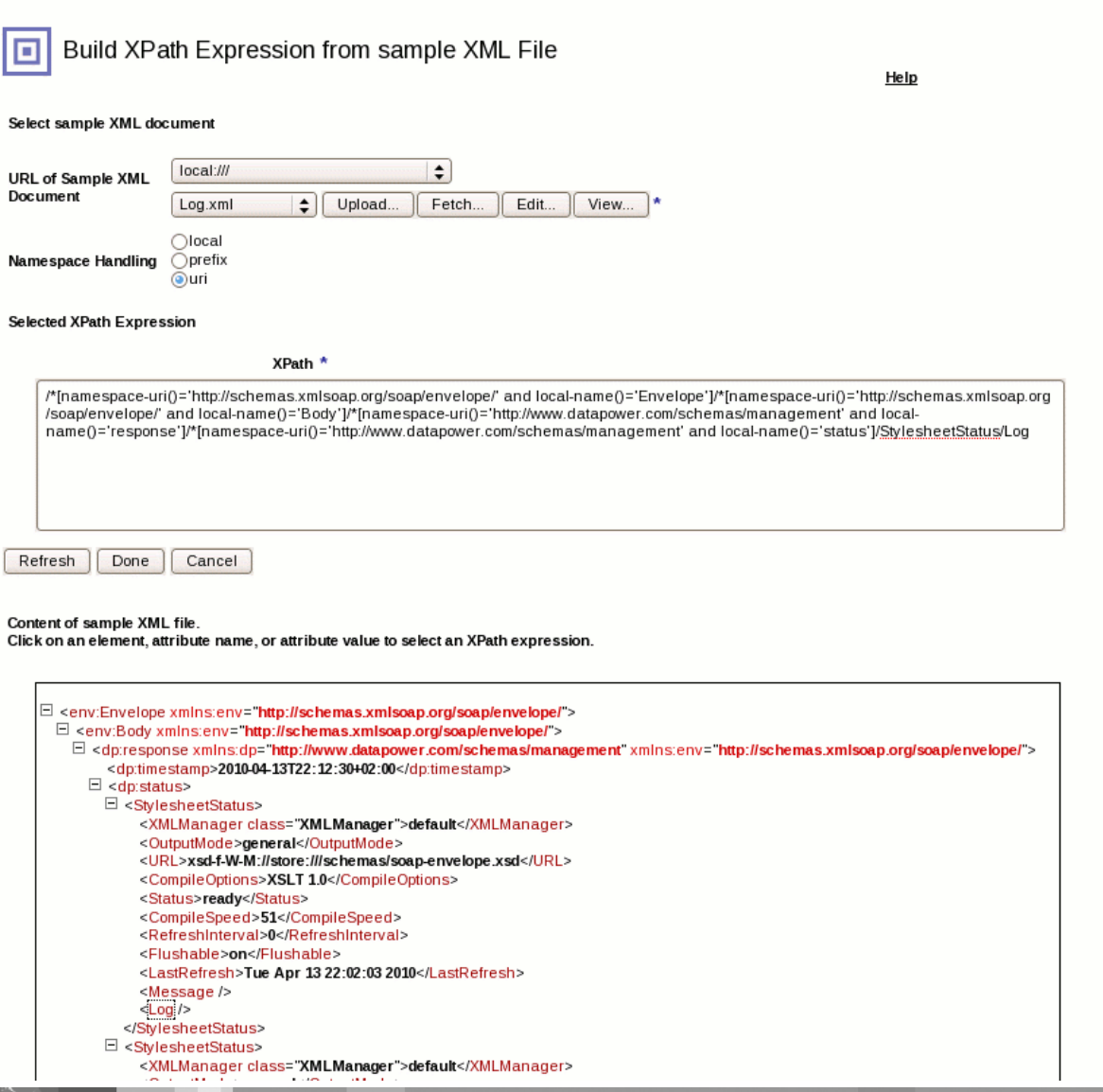

## Agenda

DataPower tools

- built-in
- **others**

Appendix

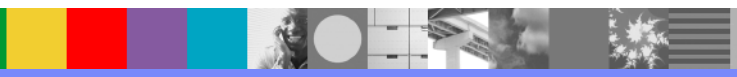

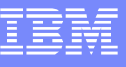

IB H

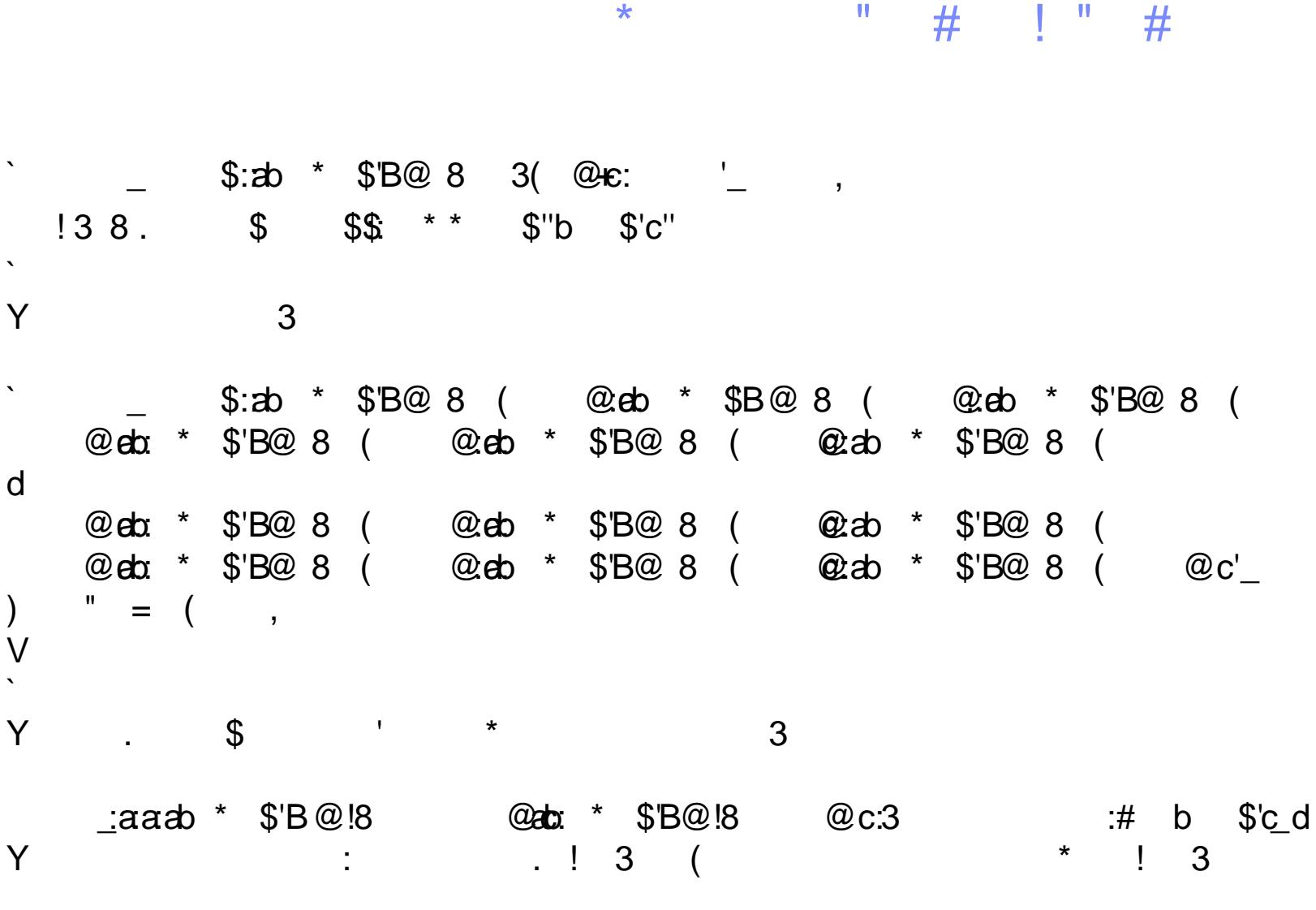

 $\sim 10^{11}$  $\,$  8  $\,$  $5<sup>1</sup>$  $=$  \*

 $\overline{7}$ 

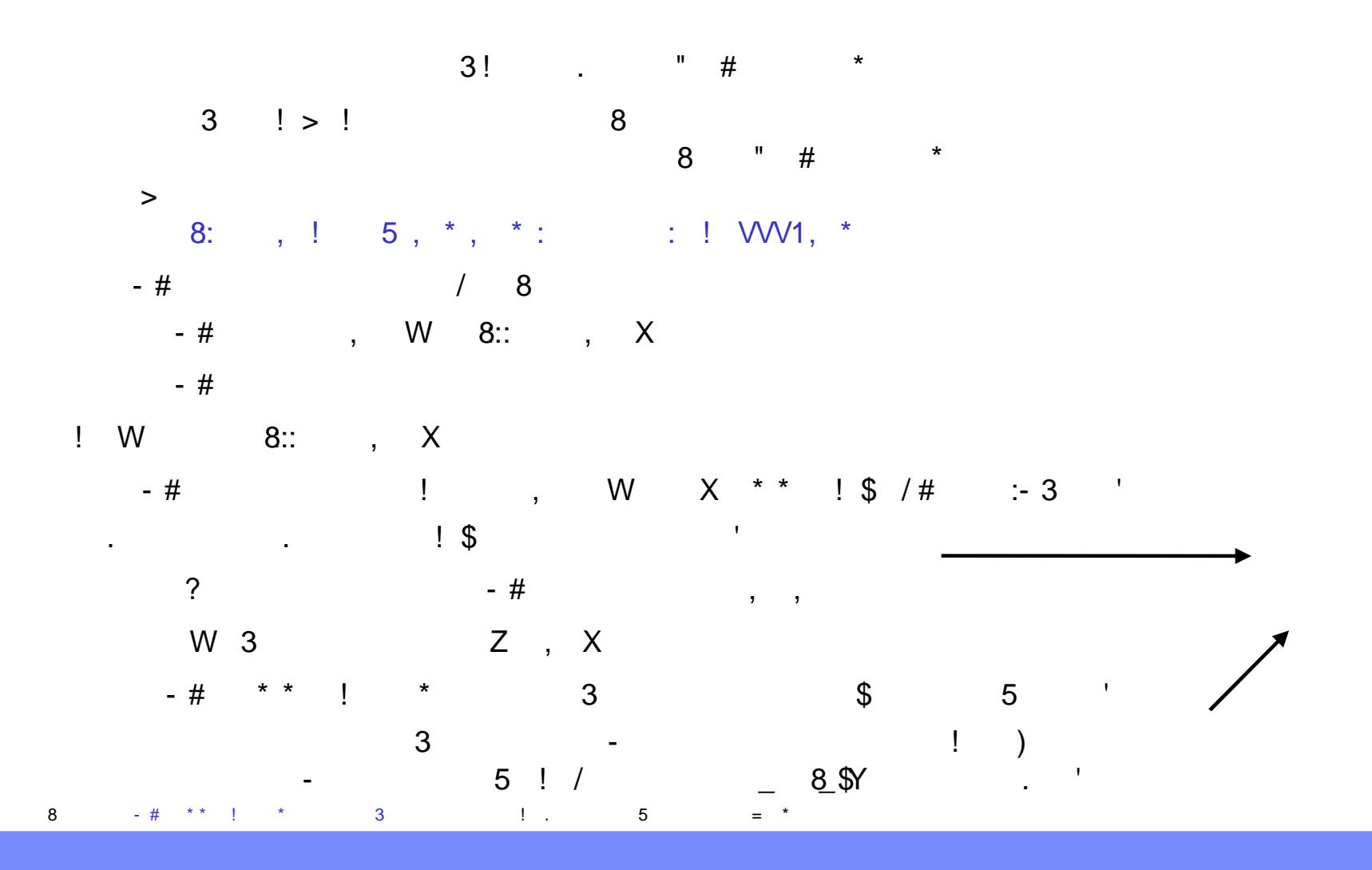

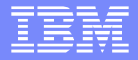

 $7 = 7 > # 17 >$ 

 $\bf 8$ 

$$
-\begin{pmatrix}\n-\frac{1}{2} & \frac{1}{2} & \frac{1}{2} & \frac{1}{2} & \frac{1}{2} \\
-\frac{1}{2} & \frac{1}{2} & \frac{1}{2} & \frac{1}{2} & \frac{1}{2} \\
-\frac{1}{2} & \frac{1}{2} & \frac{1}{2} & \frac{1}{2} & \frac{1}{2} \\
-\frac{1}{2} & \frac{1}{2} & \frac{1}{2} & \frac{1}{2} & \frac{1}{2} \\
-\frac{1}{2} & \frac{1}{2} & \frac{1}{2} & \frac{1}{2} & \frac{1}{2} & \frac{1}{2} \\
-\frac{1}{2} & \frac{1}{2} & \frac{1}{2} & \frac{1}{2} & \frac{1}{2} & \frac{1}{2} \\
-\frac{1}{2} & \frac{1}{2} & \frac{1}{2} & \frac{1}{2} & \frac{1}{2} & \frac{1}{2} \\
-\frac{1}{2} & \frac{1}{2} & \frac{1}{2} & \frac{1}{2} & \frac{1}{2} & \frac{1}{2} \\
-\frac{1}{2} & \frac{1}{2} & \frac{1}{2} & \frac{1}{2} & \frac{1}{2} & \frac{1}{2} \\
-\frac{1}{2} & \frac{1}{2} & \frac{1}{2} & \frac{1}{2} & \frac{1}{2} & \frac{1}{2} \\
-\frac{1}{2} & \frac{1}{2} & \frac{1}{2} & \frac{1}{2} & \frac{1}{2} & \frac{1}{2} \\
-\frac{1}{2} & \frac{1}{2} & \frac{1}{2} & \frac{1}{2} & \frac{1}{2} & \frac{1}{2} & \frac{1}{2} \\
-\frac{1}{2} & \frac{1}{2} & \frac{1}{2} & \frac{1}{2} & \frac{1}{2} & \frac{1}{2} & \frac{1}{2} \\
-\frac{1}{2} & \frac{1}{2} & \frac{1}{2} & \frac{1}{2} & \frac{1}{2} & \frac{1}{2} & \frac{1}{2} & \frac{1}{2} & \frac{1}{2} \\
-\frac{1}{2} & \frac{1}{2} & \frac{1}{2} & \frac{1}{2} & \frac{1}{2} & \frac{1}{2} & \frac{1}{2} & \frac{1}{2} & \frac{1}{2} \\
$$

 $\%$ 80 W X

 $\star$ 

 $\langle \cdot | \cdot \rangle$ 

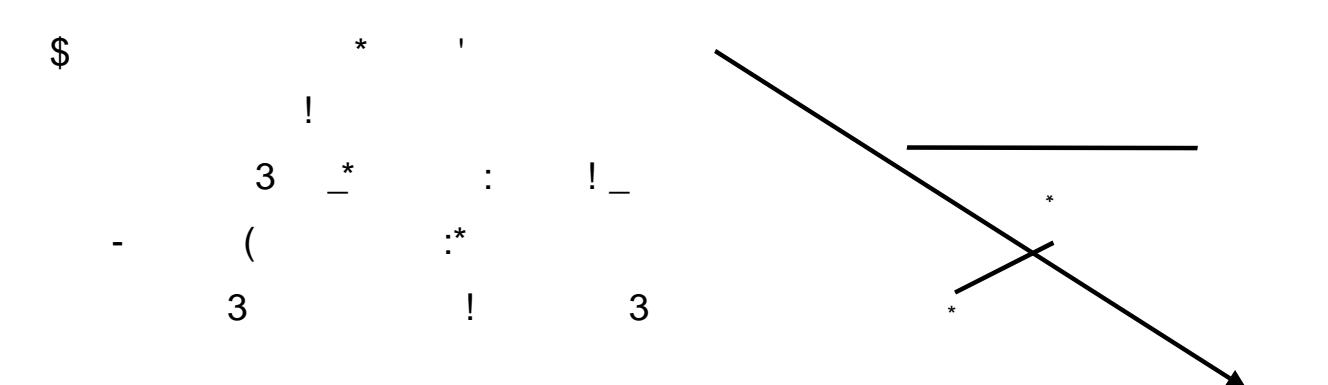

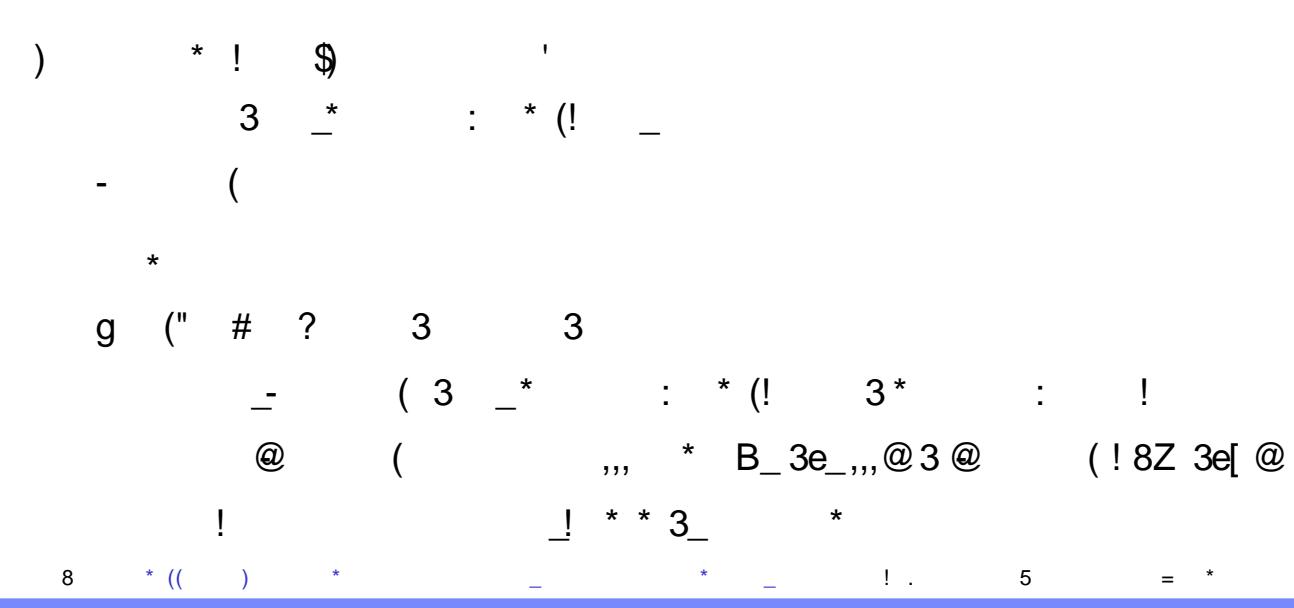

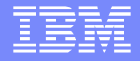

 $\star$  $\frac{1!}{3}$ 

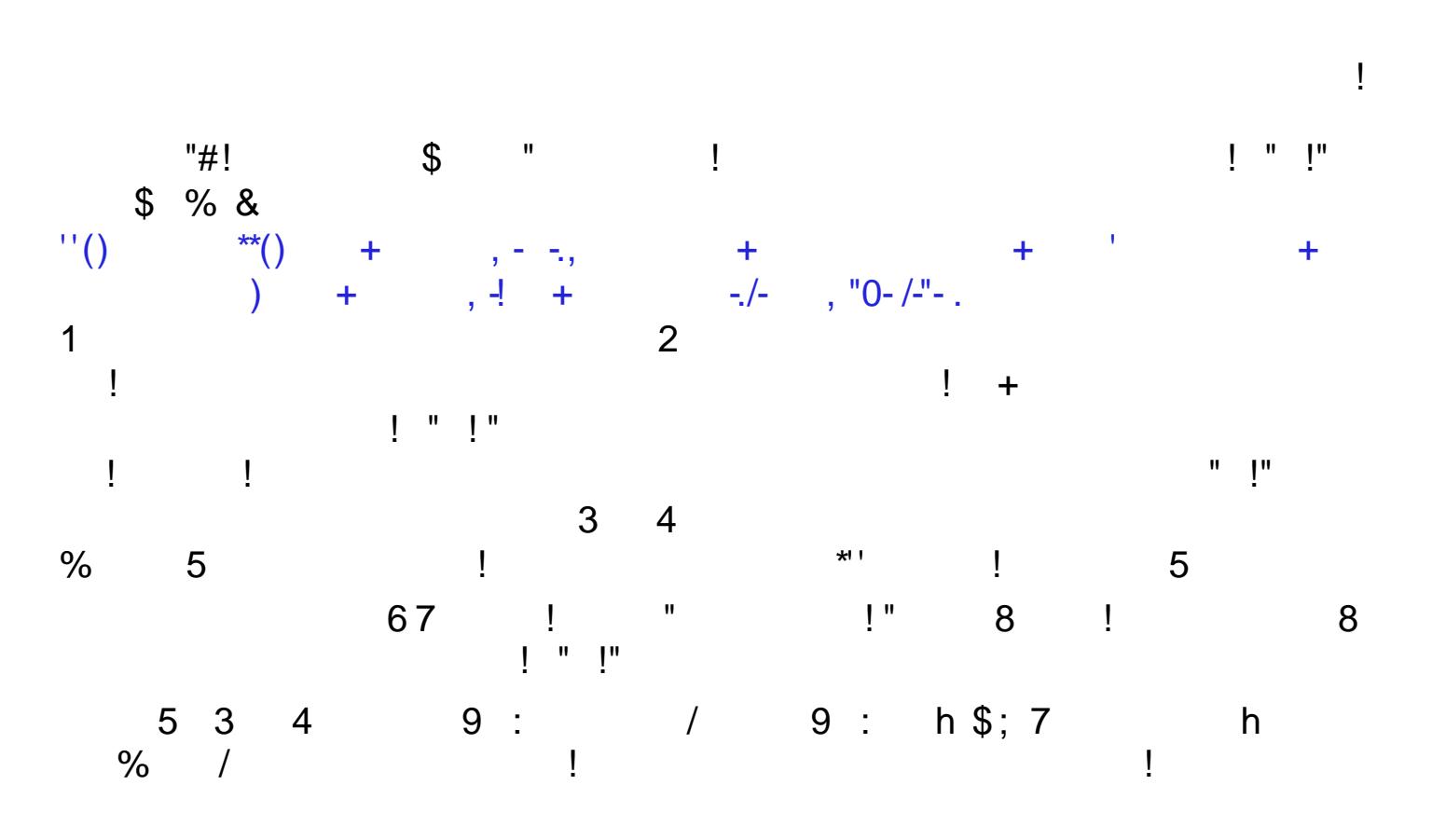

 $88,9$  \* !!  $\sim 10^{-11}$  ,  $^{-1}$  $\overline{3}$  $\frac{1}{2}$  # %,4

## Agenda

### DataPower tools

- built-in
- **n**others

**Appendix**

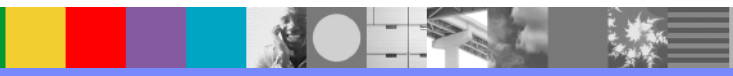

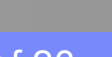

### **IBM Software Group**

### Appendix (for copy&paste)

#### dbgen.pl

#### #!/usr/bin/perl \$size = shift; if (\$size eq "") { die "usage: dbgen.pl [size]\n"; } @firstnames = ("Al", "Bob", "Charles", "David", "Egon", "Farbood", "George", "Hank", "Inki", "James"); @lastnames = ("Aranow", "Barker", "Corsetti", ernstmands ("Engleman", exercise of the establishment of "Dershowitz", "Engleman", "Grice", "Haverford", "Ilvedson", "Jranklin", "Grice", "Haverford",<br>@states = ("AL", "AK", "AZ", "AR", "CA", "CO", "CT",<br>"DE", "FL", "GA", "ID", "IL", "IN", "IA", "KS", "KY",<br>"LA", "ME", "MD", "MI", "MN", "MS", "MT", "NE", "<sup>NV",</sup> "<sup>NH",</sup> "<sup>NJ"</sup>" "NM", "NY", "NC", "ND", "OH", "OK", "OR", "PA", "RI", "SC",  $^{\prime}$ "TN", "TX", "UT", "VT", "VA", "WA", "WV", "WI", "WY"); print "<?xml version=\"1.0\"?>\n";<br>print "\n"; print "<table>\n"; for  $(si=0; si<\$ size; s\_i++) { \$first = \$firstnames [\$i % 10]; \$last = \$lastnames [(\$i / 10) % 10]; \$state = \$states [(\$i / 100) % 50]; \$zip = 22000 + \$i / 5000; printf " <row>\n";<br>printf " <id>%04 printf " <id>%04d</id>\n**",** \$i;<br>printf " <firstname>\$first</firstname>\n", \$i;<br>printf " <lastname>\$last</lastname>\n", \$i;<br>printf " <street>%d Any St.</street>\n", (\$i %  $\begin{array}{c} \n 100 \text{)} + 1 \text{;} \\
 \text{printf } \text{!} \\
 \text{printf } \text{!} \n \end{array}$ printf " <city>Anytown</city>\n";<br>printf " <state>\$state</state>\n";<br>printf " <zip>%d</zip>\n", \$zip;<br>printf " </row>\n"; } print "</table>\n";

### dbsql.xsl

```
<xsl:stylesheet version="1.0"
xmlns:xsl="http://www.w3.org/1999/XSL/
Transform"
>
<xsl:template match="table">
   <document>
   <xsl:apply-templates select="row"/>
</document>
 </xsl:template>
<xsl:template match="row">
<xsl:apply-templates select="id"/>
   <xsl:apply-templates select="firstname"/>
<xsl:apply-templates select="lastname"/>
<xsl:apply-templates select="street"/>
   <xsl:apply-templates select="city"/>
<xsl:apply-templates select="state"/>
   <xsl:apply-templates select="zip"/><br><xsl:text>&#x0A;</xsl:text>
 </xsl:template>
<xsl:template match="id|firstname|lastname|
street|city|state|zip">
<xsl:value-of select="."/>
<xsl:text>&#x0A;</xsl:text>
 </xsl:template>
```
</xsl:stylesheet>

### dbsql1.pl

<xsl:stylesheet version="1.0" xmlns:xsl="http://www.w3.org/1999/XSL/Transform" > <xsl:template match="table">  $<$ document <xsl:apply-templates select="row"/> </document> </xsl:template> <xsl:template match="row"> <xsl:choose> <xsl:when test="contains('CA,NY,WY',state)"> <xsl:apply-templates select="id"/> <xsl:apply-templates select="firstname"/> <xsl:apply-templates select="lastname"/> <xsl:apply-templates select="state"/> </xsl:when> <xsl:otherwise> <xsl:apply-templates select="id"/> <xsl:apply-templates select="firstname"/> <xsl:apply-templates select="lastname"/> <xsl:apply-templates select="street"/> <xsl:apply-templates select="city"/> <xsl:apply-templates select="state"/> <xsl:apply-templates select="zip"/> </xsl:otherwise> </xsl:choose> <xsl:text>&#x0A;</xsl:text> </xsl:template> <xsl:template match="id|firstname|lastname|street| city|state|zip"> <xsl:value-of select="."/> <xsl:text>&#x0A;</xsl:text> </xsl:template> </xsl:stylesheet>

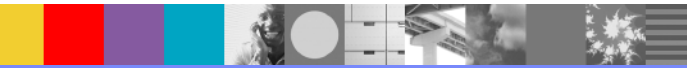

### WebSphere ® Support Technical Exchange 19 of 23

# **Summary**

- Built-in DataPower tools (Stylesheet profiling and tracing, XPath tool)
- DataPower XML Data Processing (streaming, partial streaming)
- Other DataPower tools (xpath tool, scripting, processing UTF-8 URL-encoded URIs, Enhancing "near" SOAP With Attachment data, processing embedded stylesheets)
- **Next webcast (2/2) will be on "Tips and Tricks"**

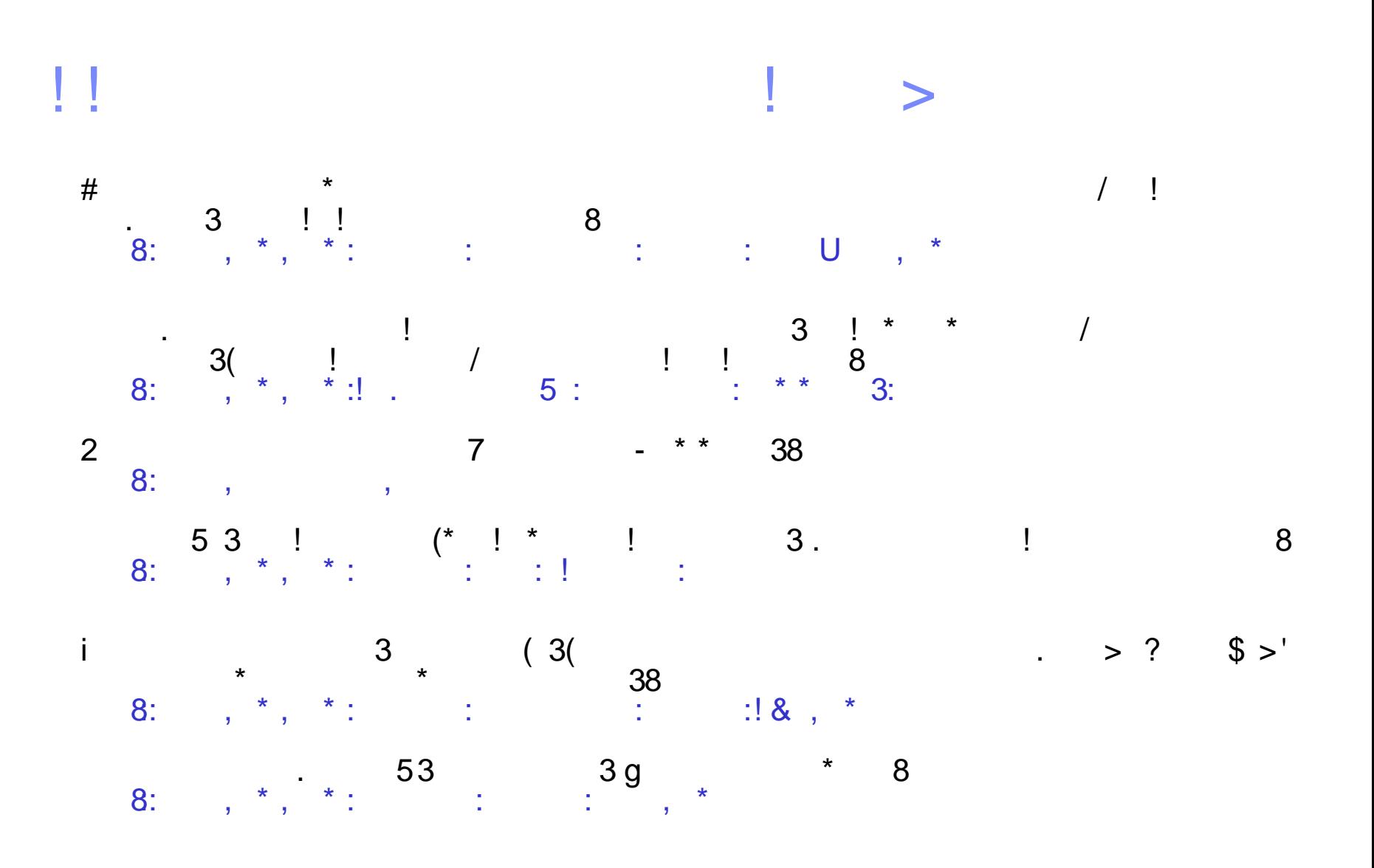

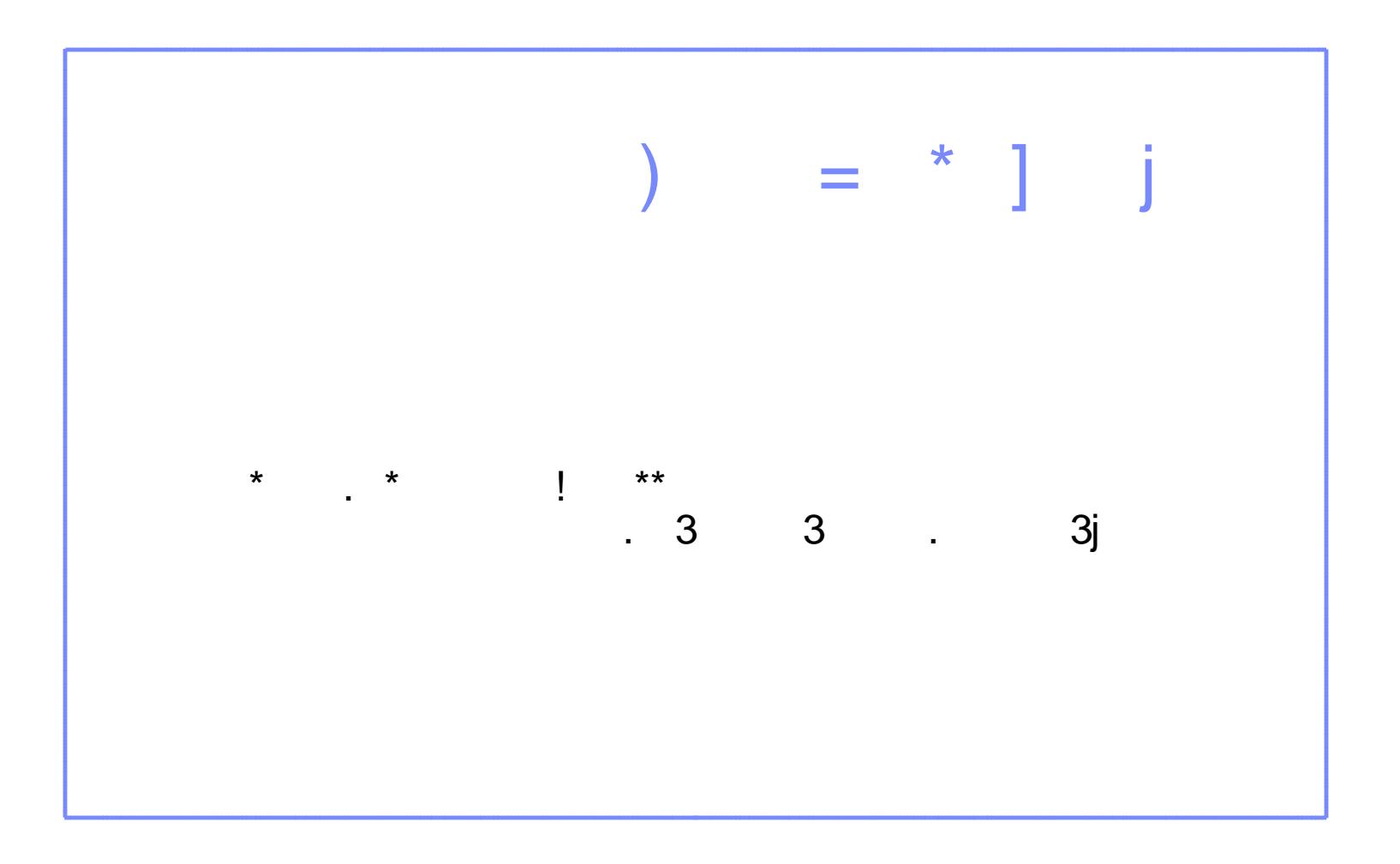

88 80

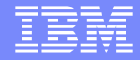

### Questions and Answers

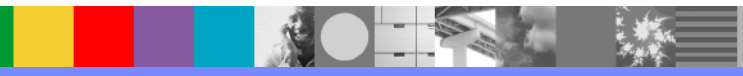